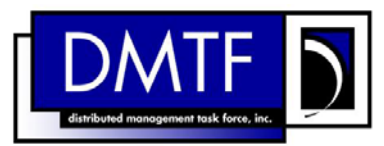

2 3 4 **Document Number: DSP0823 Date: 2009-07-14 Version: 1.0.0** 

- 5 **Power State Management Profile to SM CLP**
- 6 **Mapping Specification**

- 7 **Document Type: Specification**
- 8 **Document Status: DMTF Standard**
- 9 **Document Language: E**

- 11 | Copyright notice 12 Copyright © 2006, 2009 Distributed Management Task Force, Inc. (DMTF). All rights reserved. 13 14 15 16 17 18 19 20 21 22 23 24 25 26 27 28 DMTF is a not-for-profit association of industry members dedicated to promoting enterprise and systems management and interoperability. Members and non-members may reproduce DMTF specifications and documents, provided that correct attribution is given. As DMTF specifications may be revised from time to time, the particular version and release date should always be noted. Implementation of certain elements of this standard or proposed standard may be subject to third party patent rights, including provisional patent rights (herein "patent rights"). DMTF makes no representations to users of the standard as to the existence of such rights, and is not responsible to recognize, disclose, or identify any or all such third party patent right, owners or claimants, nor for any incomplete or inaccurate identification or disclosure of such rights, owners or claimants. DMTF shall have no liability to any party, in any manner or circumstance, under any legal theory whatsoever, for failure to recognize, disclose, or identify any such third party patent rights, or for such party's reliance on the standard or incorporation thereof in its product, protocols or testing procedures. DMTF shall have no liability to any party implementing such standard, whether such implementation is foreseeable or not, nor to any patent owner or claimant, and shall have no liability or responsibility for costs or losses incurred if a standard is withdrawn or modified after publication, and shall be indemnified and held harmless by any party implementing the standard from any and all claims of infringement by a patent owner for such
- 29 implementations.

30 For information about patents held by third-parties which have notified the DMTF that, in their opinion,

- 31 such patent may relate to or impact implementations of DMTF standards, visit
- 32 <http://www.dmtf.org/about/policies/disclosures.php>.

# **CONTENTS**

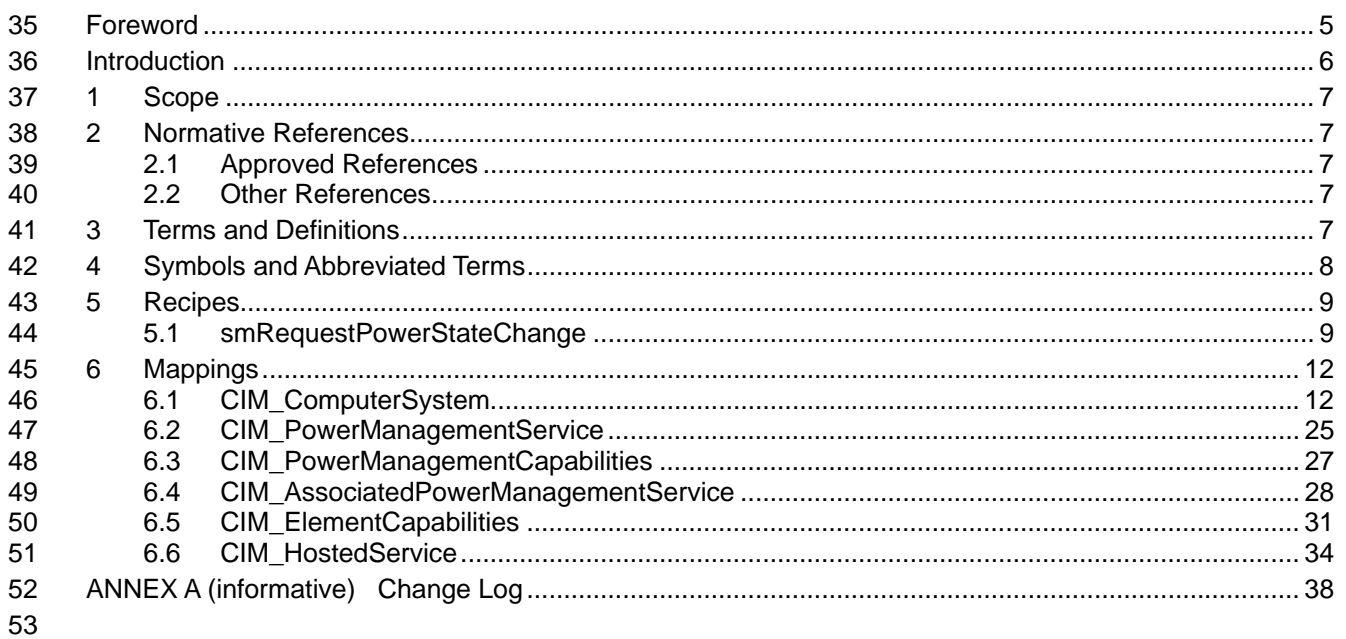

#### **Tables** 54

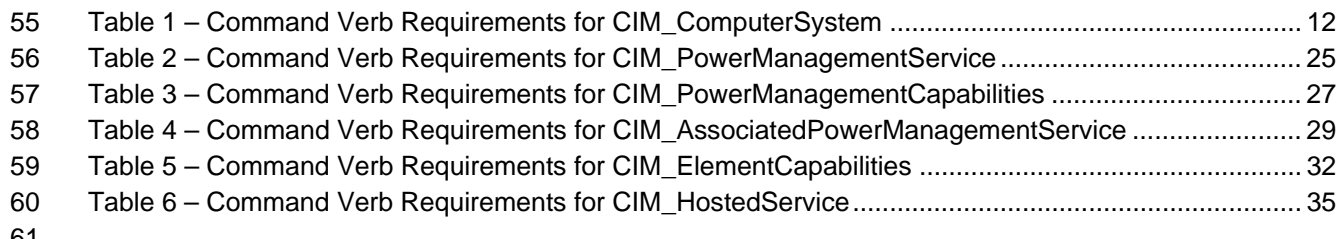

# <span id="page-4-0"></span>63 Foreword

64 65 The *Power State Management Profile to SM CLP Mapping Specification* (DSP0823) was prepared by the Server Management Working Group.

#### 66 **Conventions**

67 The pseudo-code conventions utilized in this document are the Recipe Conventions as defined in SNIA 68 **SMI-S 1.1.0**, section 7.6.

#### 69 **Acknowledgements**

70 71 The authors wish to acknowledge the following participants from the DTMF Server Management Working Group:

- 72 • RadhaKrishna R. Dasari – Dell
- 73 • Khachatur Papanyan – Dell
- 74 • Aaron Merkin – IBM
- 75 • Perry Vincent – Intel

# <span id="page-5-0"></span>77 Introduction

- 78 This document defines the SM CLP mapping for CIM elements described in the *[Power State](#page-6-0)*
- *[Management Profile](#page-6-0)*. The information in this specification, combined with the *SM CLP-to-CIM Common*  79
- *Mapping Specification 1.0*, is intended to be sufficient to implement SM CLP commands relevant to the 80<br>81
- 81 classes, properties and methods described in the **[Power State Management Profile](#page-6-0)** using CIM operations.
- 82 The target audience for this specification is implementers of the SM CLP support for the *[Power State](#page-6-0)*
- 83 *[Management Profile](#page-6-0)*.

## <span id="page-6-0"></span>**Power State Management Profile to SM CLP Mapping Specification**  85

## 86 **1 Scope**

- 87 This specification contains the requirements for an implementation of the SM CLP to provide access to,
- 88 and implement the behaviors of, the *[Power State Management Profile](#page-6-0)*.

# 89 **2 Normative References**

- 90 The following referenced documents are indispensable for the application of this document. For dated
- 91 references, only the edition cited applies. For undated references, the latest edition of the referenced
- 92 document (including any amendments) applies.

## 93 **2.1 Approved References**

- 94 DMTF DSP0216, *SM CLP-to-CIM Common Mapping Specification 1.0*,
- 95 [http://www.dmtf.org/standards/published\\_documents/DSP0216\\_1.0.pdf](http://www.dmtf.org/standards/published_documents/DSP0216_1.0.pdf)
- 96 DMTF DSP1027, *Power State Management Profile 1.0*,
- 97 [http://www.dmtf.org/standards/published\\_documents/DSP1027\\_1.0.pdf](http://www.dmtf.org/standards/published_documents/DSP1027_1.0.pdf)
- 98 SNIA, *Storage Management Initiative Specification (SMI-S) 1.1.0*,
- 99 [http://www.snia.org/tech\\_activities/standards/curr\\_standards/smi](http://www.snia.org/tech_activities/standards/curr_standards/smi)

## 100 **2.2 Other References**

- 101 ISO/IEC Directives, Part 2, *Rules for the structure and drafting of International Standards*,
- 102 <http://isotc.iso.org/livelink/livelink.exe?func=ll&objId=4230456&objAction=browse&sort=subtype>

# 103 **3 Terms and Definitions**

- 104 For the purposes of this document, the following terms and definitions apply.
- 105 **3.1**
- 106 **can**
- 107 used for statements of possibility and capability, whether material, physical, or causal
- 108 **3.2**
- 109 **cannot**
- 110 used for statements of possibility and capability, whether material, physical or causal
- 111 **3.3**
- 112 **conditional**
- 113 indicates requirements to be followed strictly in order to conform to the document when the specified
- 114 conditions are met

<span id="page-7-0"></span>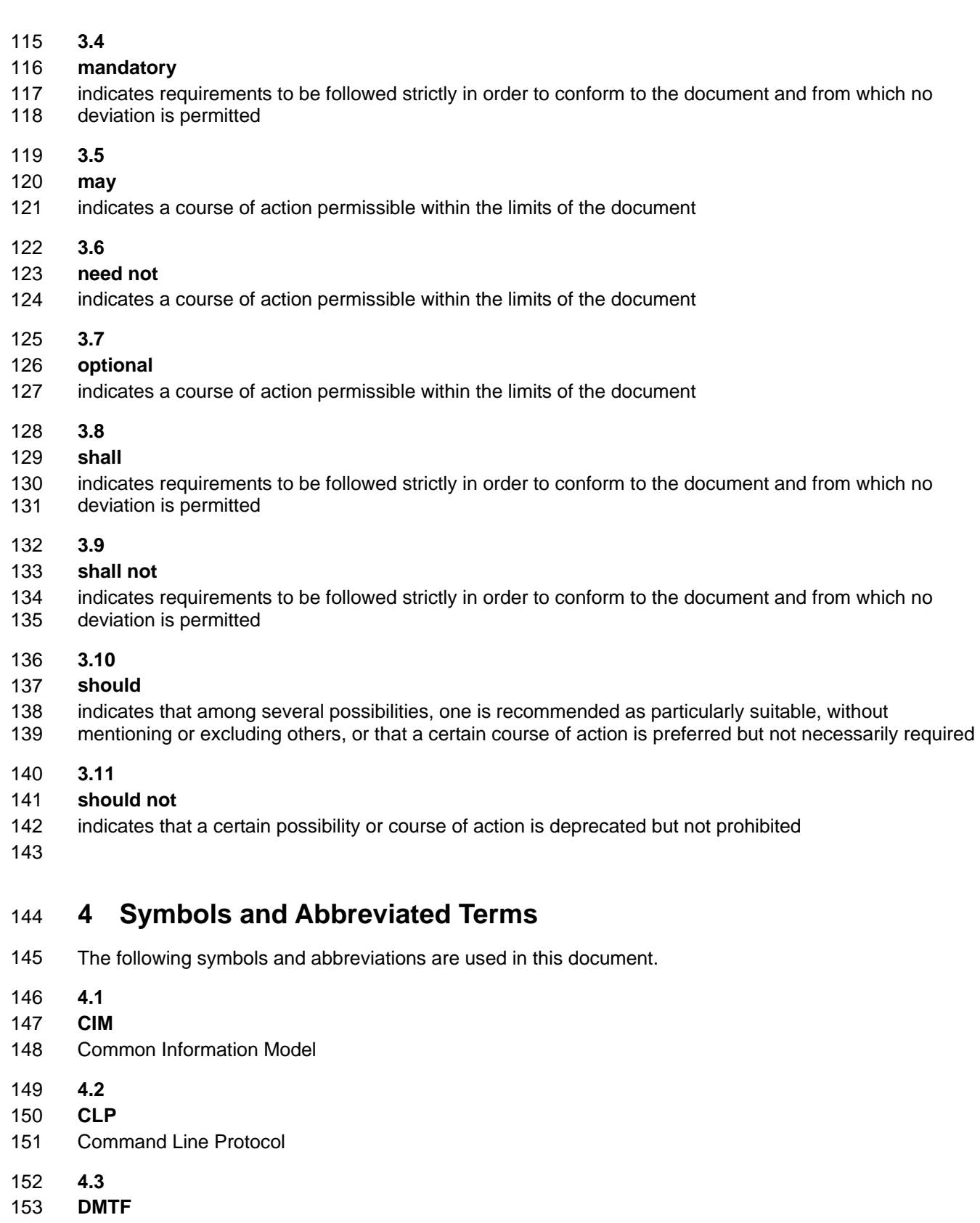

154 Distributed Management Task Force

<span id="page-8-0"></span>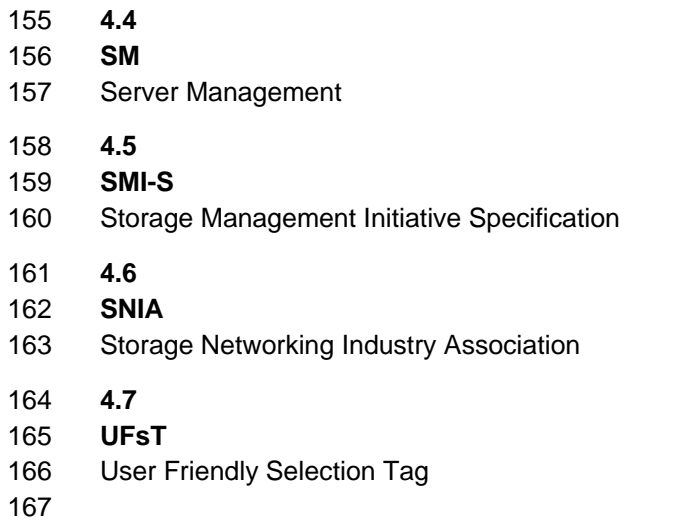

## 168 **5 Recipes**

169 The following is a list of the common recipes used by the mappings in this specification. For a definition of 170 each recipe, see *SM CLP-to-CIM Common Mapping Specification 1.0* [\(DSP0216](#page-6-0)).

- 171 • smResetRSC
- 172 • smShowInstance
- 173 • smShowInstances
- 174 • smShowAssociationInstance
- 175 • smShowAssociationInstances
- 176 • smStartRSC
- 177 • smStopRSC
- 178 The following section details the Local Recipe defined for use in this mapping.

## 179 **5.1 smRequestPowerStateChange**

## 180 **5.1.1 Description**

181 This method is used to change the power state of a computer system.

## 182 **5.1.2 Pseudo Code**

```
183 sub void smRequestPowerStateChange (uint64 #PowerState, $targetSystem->,#time, 
            184 $targetPMS->) 
185 { 
186 //PowerState parameter contains the requested power state.
187 //$targetsystem-> parameter contains the target system whose power state 
188 // needs to be set.
189 // #time parameter contains the time at which the request needs to be 
190 // performed. 
191 // targetPMS-> parameter contains the PowerManagementService responsible to 
192 // perform the request.
```
## **Power State Management Profile to SM CLP Mapping Specification CLP DSP0823**

```
193 $instanceConcreteJob = smNewInstance ("CIM_ConcreteJob"); 
194 %InArguments[] = {newArgument("PowerState", #PowerState), 
       newArgument("ManagedElement", $targetSystem->),
196 newArgument("Time", #time)} 
197 %OutArguments[] = {newArgument("Job", $instanceConcreteJob.getObjectPath())} 
198 #Error = InvokeMethod ($targetPMS->, 
199 Manual Manual Manual Media Properties "RequestPowerStateChange",
200 %InArguments[],
201 %OutArguments[],
202 #returnStatus);
203 if (0 != #Error.code) 
204 { 
205 //method invocation failed
206 if ( (null != #Error \,$error) && (null != #Error \,$error[0]) )
207 {
208 //if the method invocation contains an embedded error
209 //use it for the Error for the overall job
210 &smAddError($job, #Error.$error[0]); 
211 6smMakeCommandStatus($job);
212 assmEnd;
213 } 
214 else if (17 == #returnStatus) { 
215 //The specified extrinsic method does not exist 
216 $OperationError = smNewInstance("CIM_Error");
217 //CIM_ERR_METHOD_NOT_FOUND
218 $OperationError.CIMStatusCode = 17;
219 //Software Error 
220 $OperationError.ErrorType = 10;
221 //Low 
222 $OperationError.PerceivedSeverity = 0;
223 $OperationError.OwningEntity = DMTF:SMCLP; 
224 $OperationError.MessageID = 0x00000001; 
225 $OperationError.Message = "Operation is not supported";
226 &smAddError($job, $OperationError); 
227 Examination & smMakeCommandStatus($job);
228 }
229 else 
230 { 
231 //operation failed, but no detailed error instance, need to make //one up
232 //make an Error instance and associate with job for Operation 
233 $OperationError = smNewInstance("CIM_Error");
234 //CIM_ERR_FAILED
235 $OperationError.CIMStatusCode = 1;
236 //Software Error
237 $OperationError.ErrorType = 4;
238 //Unknown 
239 $OperationError.PerceivedSeverity = 0;
240 $OperationError.OwningEntity = DMTF:SMCLP;
241 $OperationError.MessageID = 0x00000009;
```
## DSP0823 Power State Management Profile to SM CLP Mapping Specification

```
242 $OperationError.Message = "An internal software error has occurred.";
243 ExamAddError($job, $OperationError);
244 8 &smMakeCommandStatus($job);
245 & SmEnd;
246 }
247 }//if CIM op failed 
248 else if (0 == #returnStatus) { 
249 //completed successfully
250 ExamCommandCompleted($job);
251 & SmEnd;
252 }
253 else if (1 == #returnStatus) { 
254 //unsupported 
255 $OperationError = smNewInstance("CIM_Error");
256 //CIM_ERR_NOT_SUPPORTED
257 $OperationError.CIMStatusCode = 7;
258 //Other 
259 $OperationError.ErrorType = 1;
260 //Low 
261 $OperationError.PerceivedSeverity = 2;
262 $OperationError.OwningEntity = DMTF:SMCLP;
263 $OperationError.MessageID = 0x00000001;
264 $OperationError.Message = "Operation is not supported.";
265 ExamAddError($job, $OperationError);
266 Examination & smMakeCommandStatus($job);
267 &smEnd;
268 } 
269 else if (2 == #returnStatus) { 
270 //generic failure
271 $OperationError = smNewInstance("CIM_Error");
272 //CIM_ERR_FAILED
273 $OperationError.CIMStatusCode = 1;
274 //0ther
275 $OperationError.ErrorType = 1;
276 //Low
277 $OperationError.PerceivedSeverity = 2;
278 $OperationError.OwningEntity = DMTF:SMCLP;
279 $OperationError.MessageID = 0x00000002; 
280 $OperationError.Message = "Failed. No further information is available.";
281 ExamAddError($job, $OperationError);
282 Examination & SmMakeCommandStatus($job);
283 } 
284 else { 
285 //unspecified return code, generic failure
286 $OperationError = smNewInstance("CIM_Error");
287 //CIM_ERR_FAILED
288 $OperationError.CIMStatusCode = 1;
289 //Other 
290 $OperationError.ErrorType = 1;
```
<span id="page-11-0"></span>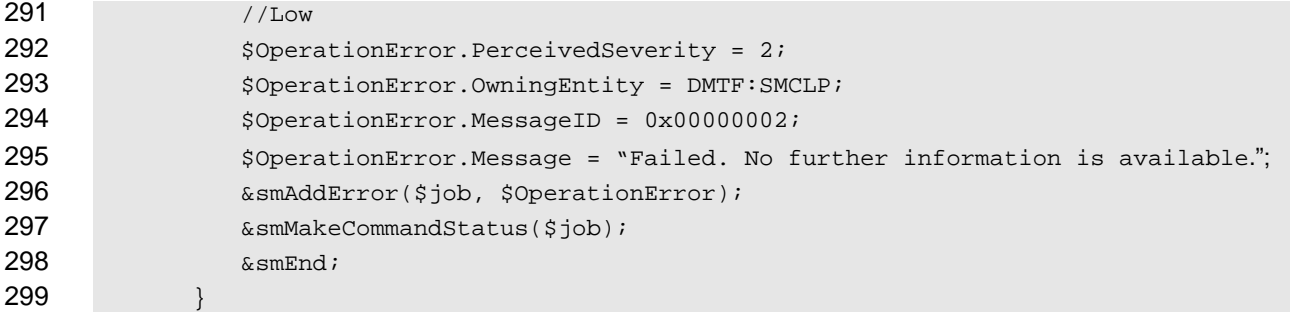

# 300 **6 Mappings**

301 The following sections detail the mapping of CLP verbs to CIM Operations for each CIM class defined in the *[Power State Management Profile](#page-6-0)*. Requirements specified here related to support for a CLP verb for a 302

particular class are solely within the context of this profile. 303

## 304 **6.1 CIM\_ComputerSystem**

- CIM\_ComputerSystem is not owned by the *[Power State Management Profile](#page-6-0)*. The following mappings are in addition to those stated by the profile which owns the CIM\_ComputerSystem definition. 305 306
- 307 308 309 310 311 [Table 1](#page-11-1) lists each SM CLP verb, the required level of support for the verb in conjunction with the target class, and when appropriate, a cross-reference to the section detailing the mapping for the verb and target. [Table 1](#page-11-1) is for informational purposes only; in case of a conflict between [Table 1](#page-11-1) and requirements detailed in the following sections, the text detailed in the following sections supersedes the information in [Table 1](#page-11-1).

<span id="page-11-1"></span>312

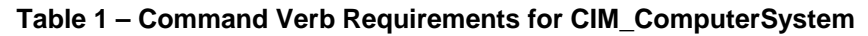

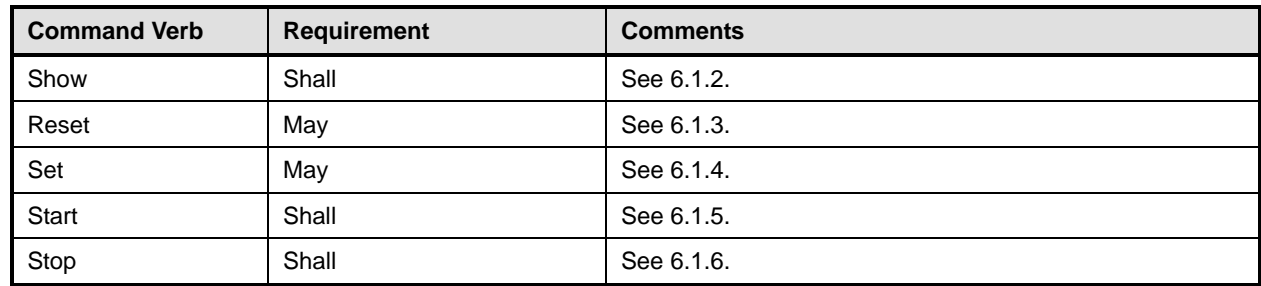

## 313 **6.1.1 Ordering of Results**

When results are returned for multiple instances of CIM ComputerSystem, implementations shall utilize the following algorithm to produce the natural (that is, default) ordering: 314 315

316 • Results for CIM\_ComputerSystem are unordered; therefore, no algorithm is defined.

## <span id="page-11-2"></span>317 **6.1.2 Show**

- 318 This section describes how to implement the show verb when applied to an instance of
- 319 CIM\_ComputerSystem. Implementations shall support the use of the show verb with
- 320 CIM\_ComputerSystem.
- 321 The show verb is used to display information about the instance of CIM\_ComputerSystem and the
- 322 referenced properties from the associated instance of CIM\_AssociatedPowerManagementService.

## **6.1.2.1 Show a Single Instance**

324 This command form is for the show verb applied to a single instance of CIM\_ComputerSystem.

## **6.1.2.1.1 Command Form**

**show <CIM\_ComputerSystem** *single instance***>** 

## **6.1.2.1.2 CIM Requirements**

See CIM\_ComputerSystem in the "CIM Elements" section of the *[Power State Management Profile](#page-6-0)* for the list of mandatory properties. 

## **6.1.2.1.3 Behavior Requirements**

```
331 // the class definition for $instance includes two referenced properties, 
332 // PowerState and PowerOnTime. 
333 $instance=<CIM_ComputerSystem single instance>; 
334 #Error=smOpReferences( 
335 $instance->,
336 "CIM_AssociatedPowerManagementService", 
337 NULL,
338 NULL,
339 {"PowerState","PowerOnTime"}, 
340 $APMSInstancePaths[])
341 if (0 != #Error.code) 
342 { 
343 ExamProcessOpError (#Error);
344 //includes &smEnd;
345 } 
346 else 
347 { 
348 #propertynamelist[]={<array of mandatory non-key property names in CIM_ComputerSystem 
        349 (see CIM Requirements)>} 
350 #additionalpropertylist[]={"PowerState","PowerOnTime"}; 
351 $APMSinstance = $APMSInstancePaths[1]; 
352 $instance.PowerState=$APMSinstance.PowerState;
353 $instance.PowerOnTime=$APMSinstance.PowerOnTime; 
354 & smShowInstancePseudoProperties( 
355 $instance,
356 #propertynamelist[], 
357 #additionalpropertylist[]);
358 } 
359 &smEnd;
```
## **6.1.2.2 Show Multiple Instances**

 This command form is for the show verb applied to multiple instances of CIM\_ComputerSystem.

**6.1.2.2.1 Command Form** 

```
363 show <CIM_ComputerSystem multiple instances>
```
## **Power State Management Profile to SM CLP Mapping Specification CLP DSP0823**

## **6.1.2.2.2 CIM Requirements**

See CIM\_ComputerSystem in the "CIM Elements" section of the *[Power State Management Profile](#page-6-0)* for the list of mandatory properties. 

## **6.1.2.2.3 Behavior Requirements**

## **6.1.2.2.3.1 Preconditions**

 \$containerInstance represents the instance of CIM\_AdminDomain or CIM\_ComputerSystem that is associated to the targeted instances of CIM\_ComputerSystem through the CIM\_SystemComponent association.

## **6.1.2.2.3.2 Pseudo Code**

```
373 #Error=smOpAsociators( 
374 $containerinstance->,
375 "CIM_SystemComponent", 
376 NULL, 
377 NULL, 
378 NULL, 
379 $CSInstancePaths[])
380 if (0 != #Error.code) 
381 { 
382 & smProcessOpError (#Error);
383 //includes &smEnd;
384 } 
385 else 
386 { 
387 for #i < n //n is the number of ComputerSystem instances 
388 { 
389 #Error=smOpReferences( 
390 $CSInstancePaths[i]->,
391 "CIM_AssociatedPowerManagementService", 
392 NULL, 
393 NULL, 
394 {"PowerState","PowerOnTime"}, 
395 $APMSInstancePaths[])
396 if (0 != #Error.code) 
397 { 
398 Example Constructs & SmProcessOpError (#Error);
399 //includes &smEnd;
400 } 
401 else 
402 { 
403 #propertynamelist[]={<array of mandatory non-key property names in<br>404 CIM ComputerSystem (see CIM Requirements)>}
              CIM_ComputerSystem (see CIM Requirements)>}
405 #additionalpropertylist[]={"PowerState","PowerOnTime"}; 
406 $APMSinstance = $APMSInstancePaths[1];
407 $instance.PowerState=$APMSinstance.PowerState;
408 $instance.PowerOnTime=$APMSinstance.PowerOnTime;
```

```
409 &smShowInstancePseudoProperties( 
410 $CSInstancePaths[i],
411 #propertynamelist[],
412 #additionalpropertylist[]);
413 } 
414 } 
415 } 
416 &smEnd; 
418 
419 
420 
417 6.1.3 Reset 
     This section describes how to implement the reset verb when applied to an instance of
     CIM ComputerSystem. Implementations may support the use of the reset verb with
     CIM_ComputerSystem. 
421 6.1.3.1 Command Form 
422 reset <CIM_ComputerSystem single instance> 
423 6.1.3.2 CIM Requirements 
424 uint32 RequestPowerStateChange( 
425 uint16 PowerState, 
426 CIM_ManagedElement REF ManagedElement, 
427 datetime Time, 
428 CIM_ConcreteJob REF Job, 
429 datetime TimeoutPeriod);
430 6.1.3.3 Behavior Requirements 
431 #Error = &smOpAssociators( 
432 $instance.getObjectPath(),
433 "CIM_AssociatedPowerManagementService", 
434 "CIM_PowerManagementService", 
435 "UserOfService", 
436 "ServiceProvided", 
437 NULL,
438 $PMSInstancePaths[])
439 if (0 != #Error.code) 
440 { 
441 &smProcessOpError (#Error); 
442 //includes &smEnd; 
443 } 
444 else if (PMSInstancePaths.length() > 0) 
445 { 
446 $PMSinstance = $PMSInstancePaths[1]; 
447 // 5 is equivalent to Power Cycle or System Reset;
448 smRequestPowerStateChange(5, instance->, NULL, PMSinstance->); 
449 }
```
## **Power State Management Profile to SM CLP Mapping Specification DSP0823**

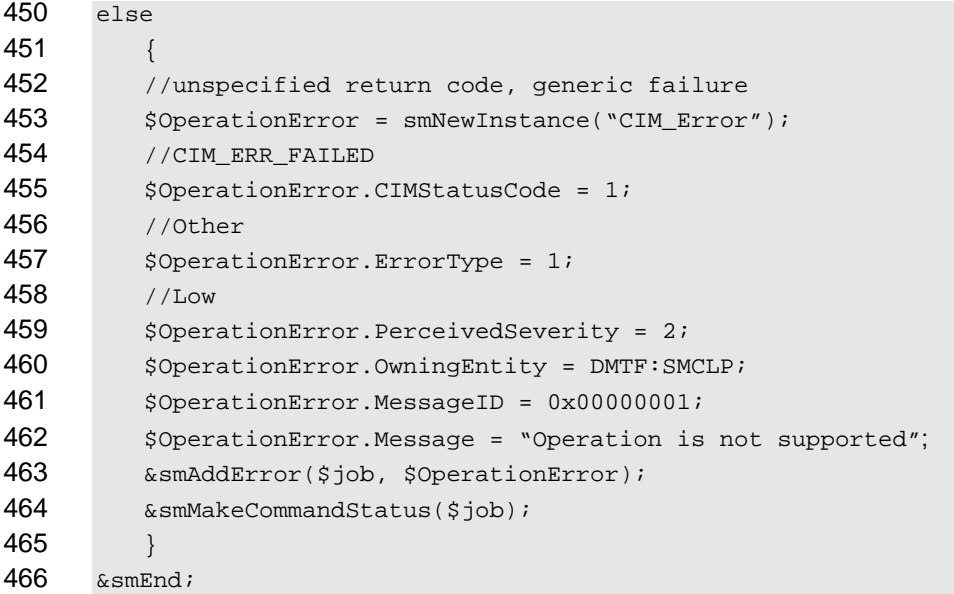

## <span id="page-15-0"></span>**6.1.4 Set**

## **6.1.4.1 Set Command Form to Change the PowerState with PowerOnTime Property Value**

 This section describes how to implement the set verb that is used to set the power state of the computer system. Implementations may support the use of the set verb with CIM\_ComputerSystem.

 The requirement for supporting modification of a property using this command form shall be equivalent to the requirement for supporting modification of the property using the ModifyInstance operation as defined 473 in the *[Power State Management Profile](#page-6-0)*.

474 Time is entered either as a regular date-time value or as an interval value.

## **6.1.4.1.1 Command Form**

**set <CIM\_ComputerSystem** *single instance***> powerstate=<powerstatevalue> powerontime=<requestedtime>** 

## **6.1.4.1.2 CIM Requirements**

- uint16 CIM\_AssociatedPowerManagementService.RequestedPowerState;
- datetime CIM\_AssociatedPowerManagementService.PowerOnTime;
- uint32 RequestPowerStateChange(
- uint16 PowerState,
- CIM\_ManagedElement REF ManagedElement,
- datetime Time,
- CIM\_ConcreteJob REF Job,
- 486 datetime TimeoutPeriod);

## **6.1.4.1.3 Behavior Requirements**

488 // The class definition for \$instance includes two referenced properties,

```
489 // PowerState and PowerOnTime.
```

```
490 $instance=<CIM_ComputerSystem single instance>
```

```
491 #propertyNames[] = {"PowerState"};
```
492  $\# propertyValues[] = {\text{spowers}atevalue>}$ 

```
493 #time = {<requestedtime>}; 
494 #Error = &smOpAssociators( 
495 $instance.getObjectPath(),
496 "CIM_AssociatedPowerManagementService", 
497 "CIM_PowerManagementService", 
498 "UserOfService", 
499 "ServiceProvided", 
500 NULL, 
501 $PMSInstancePaths[])
502 if (0 != #Error.code) 
503 { 
504 &smProcessOpError (#Error); 
505 //includes &smEnd; 
506 } 
507 else 
508 { 
509 $PMSinstance = $PMSInstancePaths[1];
510 &smRequestPowerStateChange($PMSinstance, #propertyNames[], #time, 
511 #propertyValues[]);
512 } 
513 #Error=smOpReferences( 
514 $instance->,
515 "CIM_AssociatedPowerManagementService", 
516 NULL, 
517 NULL,
518 {"PowerState","PowerOnTime"}, 
519 $APMSInstancePaths[])
520 if (0 != #Error.code) 
521 { 
522 &smProcessOpError (#Error); 
523 //includes &smEnd; 
524 } 
525 else 
526 { 
527 #propertynamelist[]={<array of mandatory non-key property names in<br>528 CIM ComputerSystem (see CIM Requirements)>}
           CIM_ComputerSystem (see CIM Requirements)>}
529 #additionalpropertylist[]={"PowerState","PowerOnTime"}; 
530 $APMSinstance = $APMSInstancePaths[1];
531 $instance.PowerState=$APMSinstance.PowerState;
532 $instance.PowerOnTime=$APMSinstance.PowerOnTime;
533 &smShowInstancePseudoProperties( 
534 $instance,
535 #propertynamelist[], 
536 #additionalpropertylist[]);
537 } 
538 &smEnd;
```
## **6.1.4.2 Set Command Form to Change the PowerState with No Time Property**

This section describes how to implement the set verb that is used to set the power state of the computer system. Implementations may support the use of the set verb with CIM\_ComputerSystem. 

 The requirement for supporting modification of a property using this command form shall be equivalent to the requirement for supporting modification of the property using the ModifyInstance operation as defined 544 in the *[Power State Management Profile](#page-6-0)*.

## **6.1.4.2.1 Command Form**

**set <CIM\_ComputerSystem** *single instance***> powerstate=<powerstatevalue>** 

## **6.1.4.2.2 CIM Requirements**

```
548 uint16 CIM_AssociatedPowerManagementService.RequestedPowerState; 
549 uint32 RequestPowerStateChange( 
550 uint16 PowerState, 
551 CIM_ManagedElement REF ManagedElement, 
552 datetime Time, 
553 CIM_ConcreteJob REF Job, 
554 datetime TimeoutPeriod);
555 6.1.4.2.3 Behavior Requirements 
556 // The class definition for $instance includes one referenced property, 
557 // PowerState. 
558 $instance=<CIM_ComputerSystem single instance> 
559 #propertyNames[] = {"PowerState"}; 
560 #propertyValues[] = {<powerstatevalue>}; 
561 #Error = &smOpAssociators( 
562 $instance.getObjectPath(),
563 "CIM_AssociatedPowerManagementService", 
564 "CIM_PowerManagementService", 
565 "UserOfService", 
566 "ServiceProvided", 
567 NULL,
568 $PMSInstancePaths[])
569 if (0 != #Error.code) 
570 { 
571 &smProcessOpError (#Error); 
572 //includes &smEnd; 
573 } 
574 else 
575 { 
576 $PMSinstance = $PMSInstancePaths[1];
577 &smRequestPowerStateChange($PMSinstance, #propertyNames[], NULL, 
578 #propertyValues[]);
579 } 
580 #Error=smOpReferences( 
581 $instance->,
582 "CIM_AssociatedPowerManagementService", 
583 NULL,
```
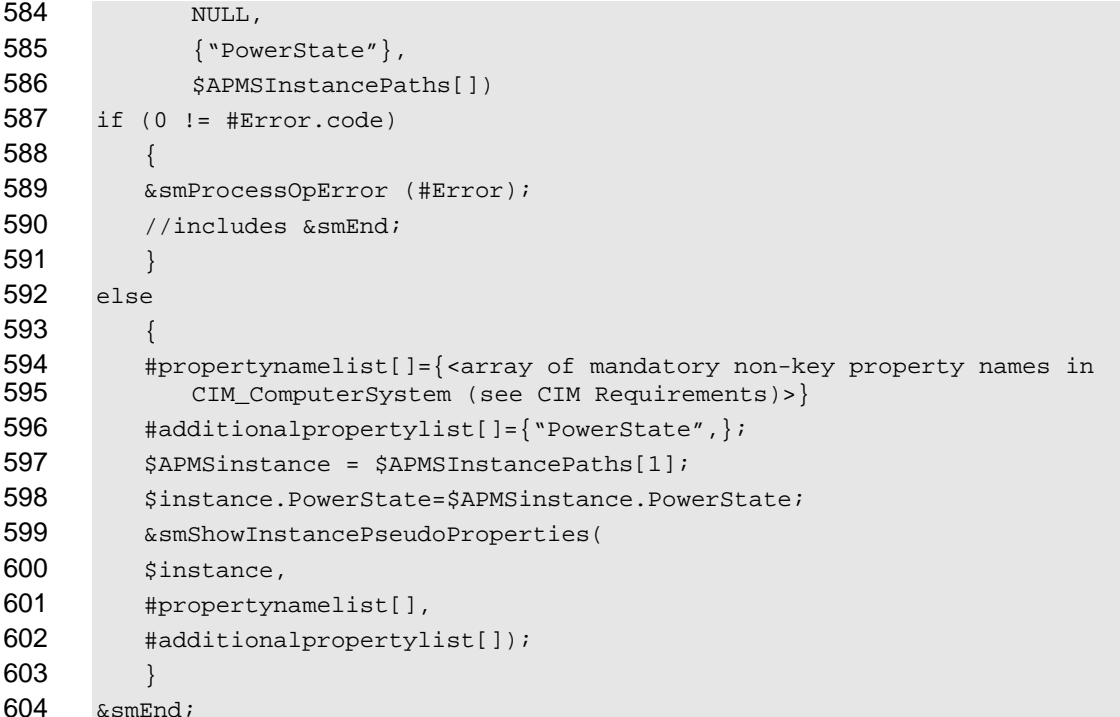

## **6.1.4.3 Set Command Form to Change the PowerState with #Time Value Format**

 This section describes how to implement the set verb that is used to set the power state of the computer system. Implementations may support the use of the set verb with CIM\_ComputerSystem.

 The requirement for supporting modification of a property using this command form shall be equivalent to the requirement for supporting modification of the property using the ModifyInstance operation as defined 610 in the *[Power State Management Profile](#page-6-0)*.

611 The property value format for #Time is defined in [DSP0216](#page-6-0).

## **6.1.4.3.1 Command Form**

**set <CIM\_ComputerSystem** *single instance***> powerstate=<powerstatevalue> powerontime#time=<timestamp>** 

## **6.1.4.3.2 CIM Requirements**

- uint16 CIM\_AssociatedPowerManagementService.RequestedPowerState;
- datetime CIM\_AssociatedPowerManagementService.PowerOnTime;
- uint32 RequestPowerStateChange(
- uint16 PowerState,
- CIM\_ManagedElement REF ManagedElement,
- datetime Time,
- CIM\_ConcreteJob REF Job,
- 623 datetime TimeoutPeriod);

## **Power State Management Profile to SM CLP Mapping Specification CLP DSP0823**

**6.1.4.3.3 Behavior Requirements** 

```
625 // The class definition for $instance includes two referenced properties, 
626 // PowerState and PowerOnTime. 
627 $instance=<CIM_ComputerSystem single instance> 
628 #propertyNames[] = {"PowerState"}; 
629 #propertyValues[] = \{spowersatevalues\};630 #time = \{ < timestamp converted into datetime datatype timestamp format>\};
631 #Error = &smOpAssociators( 
632 $instance.getObjectPath(),
633 "CIM_AssociatedPowerManagementService", 
634 "CIM_PowerManagementService", 
635 "UserOfService",
636 "ServiceProvided", 
637 NULL,
638 $PMSInstancePaths[])
639 
640 if (0 != #Error.code) 
641 { 
642 &smProcessOpError (#Error); 
643 //includes &smEnd;
644 } 
645 else 
646 { 
647 $PMSinstein = $PMSinstein each s[1];648 &smRequestPowerStateChange($PMSinstance, #propertyNames[], #time, 
            #propertyValues[]);
650 } 
651 #Error=smOpReferences( 
652 $instance->,
653 "CIM_AssociatedPowerManagementService", 
654 NULL, 
655 NULL,
656 {"PowerState","PowerOnTime"}, 
657 $APMSInstancePaths[])
658 if (0 != #Error.code) 
659 { 
660 &smProcessOpError (#Error); 
661 //includes &smEnd; 
662 } 
663 else 
664 { 
665 #propertynamelist[]={<array of mandatory non-key property names in 666 \text{CIM ComputerSystem} (see CIM Requirements)>}
            CIM_ComputerSystem (see CIM Requirements)>}
667 #additionalpropertylist[]={"PowerState","PowerOnTime"}; 
668 $APMSinstance = $APMSInstancePaths[1];669 $instance.PowerState=$APMSinstance.PowerState;
670 $instance.PowerOnTime=$APMSinstance.PowerOnTime;
```

```
671 &smShowInstancePseudoProperties( 
672 $instance,
673 #propertynamelist[], 
674 #additionalpropertylist[]);
675 } 
676 &smEnd;
```
## 677 **6.1.4.4 Set Command Form to Change the PowerState with #Interval Value Format**

678 679 This section describes how to implement the set verb that is used to set the power state of the computer system. Implementations may support the use of the set verb with CIM\_ComputerSystem.

680 681 The requirement for supporting modification of a property using this command form shall be equivalent to the requirement for supporting modification of the property using the ModifyInstance operation as defined 682 in the *[Power State Management Profile](#page-6-0)*.

683 Time is entered in the user friendly time interval format. The property value format for #Interval is defined 684 in [DSP0216](#page-6-0).

## 685 **6.1.4.4.1 Command Form**

#### 686 **set <CIM\_ComputerSystem** *single instance***> powerstate=<powerstatevalue>**  687 **powerontime#interval=<userfriendlyinterval>**

## 688 **6.1.4.4.2 CIM Requirements**

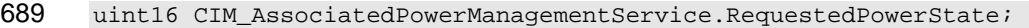

```
690 datetime CIM_AssociatedPowerManagementService.PowerOnTime;
```
- 691 uint32 RequestPowerStateChange(
- 692 uint16 PowerState,
- 693 CIM\_ManagedElement REF ManagedElement,
- 694 datetime Time,
- 695 CIM\_ConcreteJob REF Job,
- 696 datetime TimeoutPeriod);

### 697 **6.1.4.4.3 Behavior Requirements**

- 698 // the class definition for \$instance includes two referenced properties,
- 699 // PowerState and PowerOnTime.
- 700 \$instance=<CIM\_ComputerSystem *single instance*>
- 701 #propertyNames[] = {"PowerState"};

```
702 \# propertyValues[] = {\text{spowers}}
```

```
703 #time = {< userfriendlyinterval converted into datetime datatype interval format>};
```

```
704 #Error = &smOpAssociators(
```

```
705 $instance.getObjectPath(),
```
- 706 "CIM\_AssociatedPowerManagementService",
- 707 "CIM\_PowerManagementService",
- 708 **WISER** "UserOfService",

```
709 "ServiceProvided",
```
710 NULL,

```
711 $PMSInstancePaths[])
```
## **Power State Management Profile to SM CLP Mapping Specification DSP0823**

```
712 if (0 != #Error_code)713 { 
714 & SmProcessOpError (#Error);
715 //includes &smEnd;
716 } 
717 else 
718 { 
719 $PMSinstance = $PMSInstancePaths[1];
720 &smRequestPowerStateChange($PMSinstance, #propertyNames[], #time,<br>721 #propertyValues[]);
        #propertyValues[]);
722 } 
723 #Error=smOpReferences(
724 $instance->,
725 "CIM AssociatedPowerManagementService",
726 NULL, 
727 NULL, 
728 {"PowerState", "PowerOnTime" },
729 $APMSInstancePaths[])
730 if (0 != #Error.code) 
731 { 
732 EXALUATION & SMP rocessOp Error (#Error) ;
733 //includes &smEnd;
734 } 
735 else 
736 { 
737 #propertynamelist[]={<array of mandatory non-key property names in 
738 CIM_ComputerSystem (see CIM Requirements)>} 
739 #additionalpropertylist[]={"PowerState","PowerOnTime"};
740 $APMSinstance = $APMSInstancePaths[1];
741 $instance.PowerState=$APMSinstance.PowerState;
742 $instance.PowerOnTime=$APMSinstance.PowerOnTime;
743 & smShowInstancePseudoProperties(
744 $instance,
745 #propertynamelist[],
746 #additionalpropertylist[]);
747 } 
748 &smEnd;
```
## <span id="page-21-0"></span>749 **6.1.5 Start**

- 750 This section describes how to implement the start verb when applied to an instance of
- 751 CIM\_ComputerSystem. Implementations may support the use of the start verb with
- 752 CIM\_ComputerSystem.
- 753 The start verb is used to enable a computer system.
- 754 **6.1.5.1 Command Form**
- 755 **start < CIM\_ComputerSystem** *single instance***>**

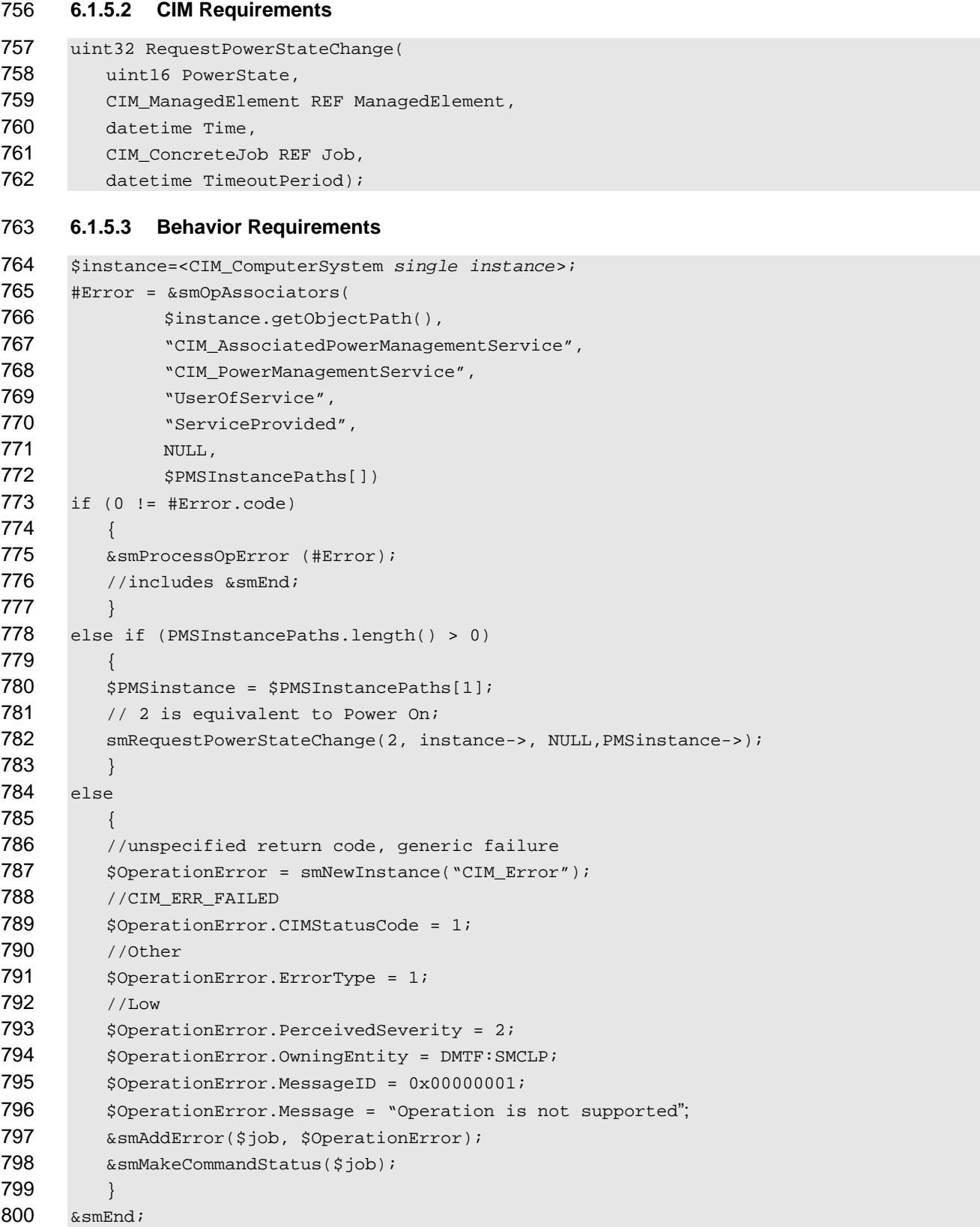

<span id="page-23-0"></span>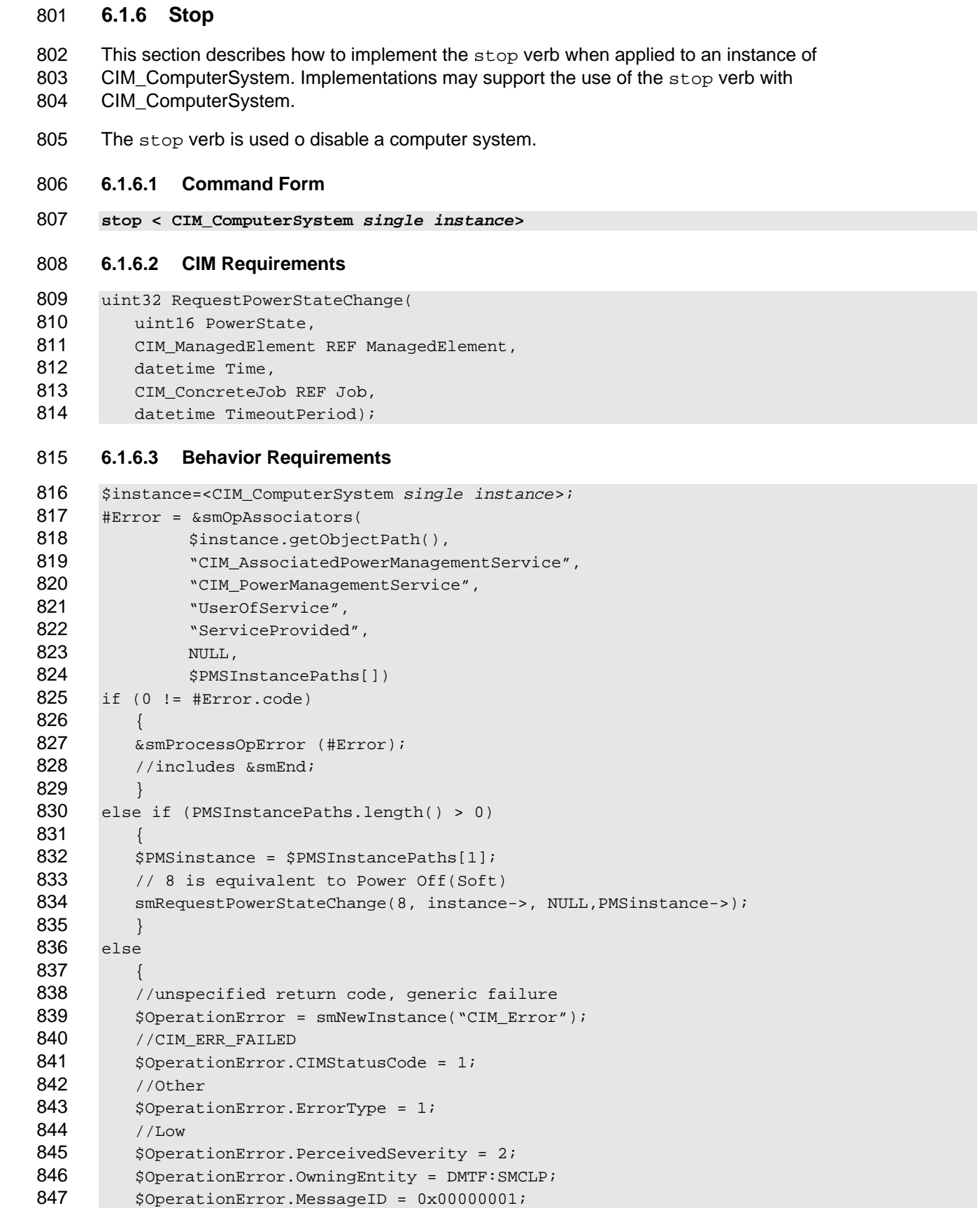

```
848 $OperationError.Message = "Operation is not supported";
849 & smAddError($job, $OperationError);
850 & smMakeCommandStatus($job);
851 } 
852 &smEnd;
```
853 **6.2 CIM\_PowerManagementService** 

854 The cd, help, version, and exit verbs shall be supported as described in **DSP0216**.

855 856 857 858 859 [Table 2](#page-24-1) lists each SM CLP verb, the required level of support for the verb in conjunction with the target class, and when appropriate, a cross-reference to the section detailing the mapping for the verb and target. [Table 2](#page-24-1) is for informational purposes only; in case of a conflict between [Table 2](#page-24-1) and requirements detailed in the following sections, the text detailed in the following sections supersedes the information in [Table 2](#page-24-1).

<span id="page-24-1"></span>860

**Table 2 – Command Verb Requirements for CIM\_PowerManagementService** 

| <b>Command Verb</b> | <b>Requirement</b> | <b>Comments</b> |
|---------------------|--------------------|-----------------|
| Create              | Not supported      |                 |
| <b>Delete</b>       | Not supported      |                 |
| Dump                | Not supported      |                 |
| Load                | Not supported      |                 |
| Reset               | Not supported      |                 |
| Set                 | Not supported      |                 |
| Show                | Shall              | See 6.2.2.      |
| Start               | Not supported      |                 |
| Stop                | Not supported      |                 |

861 No mapping is defined for the following verbs for the specified target: create, delete, dump, and load.

## 862 **6.2.1 Ordering of Results**

- 863 864 When results are returned for multiple instances of CIM\_PowerManagementService, implementations shall utilize the following algorithm to produce the natural (that is, default) ordering:
- 865 • Results for CIM\_PowerManagementService are unordered; therefore, no algorithm is defined.

## <span id="page-24-2"></span>866 **6.2.2 Show**

- 867 This section describes how to implement the show verb when applied to an instance of
- 868 CIM PowerManagementService. Implementations shall support the use of the show verb with
- 869 CIM\_PowerManagementService.
- 870 The show verb is used to display information about CIM\_PowerManagementService instances.

## 871 **6.2.2.1 Show Command Form for Single Instance Target**

872 **6.2.2.1.1 Command Form** 

## 873 **show <CIM\_PowerManagementService** *single instance***>**

## **Power State Management Profile to SM CLP Mapping Specification DSP0823**

- **6.2.2.1.2 CIM Requirements**
- 875 See CIM\_PowerManagementService in the "CIM Elements" section of the *[Power State Management](#page-6-0)  [Profile](#page-6-0)* for the list of mandatory properties.

## **6.2.2.1.3 Behavior Requirements**

## **6.2.2.1.3.1 Preconditions**

 #all is true if the "-all" option was specified with the command; otherwise, #all is false.

## **6.2.2.1.3.2 Pseudo Code**

```
881 $instance=<CIM_PowerManagementService single instance>; 
882 #propertylist[] = NULL; 
883 if ( false == #all ) 
884 { 
885 \# propertylist[] = {\langle \text{array of mandatory non-key property names (see CIM } \}Reguirements) > \}887 } 
888 &smShowInstance ( $instance.getObjectPath(), #propertylist[] );
889 &smEnd;
```
## **6.2.2.2 Show Command Form for Multiple Instances Target**

## **6.2.2.2.1 Command Form**

**show <CIM\_PowerManagementService** *multiple instances***>** 

## **6.2.2.2.2 CIM Requirements**

894 See CIM\_PowerManagementService in the "CIM Elements" section of the *[Power State Management](#page-6-0)  [Profile](#page-6-0)* for the list of mandatory properties.

## **6.2.2.2.3 Behavior Requirements**

## **6.2.2.2.3.1 Preconditions**

 \$containerInstance contains the instance of CIM\_ComputerSystem that is associated to the targeted instances of CIM\_PowerManagementServices through the CIM\_HostedService association.

 #all is true if the "-all" option was specified with the command; otherwise, #all is false.

## **6.2.2.2.3.2 Pseudo Code**

```
902 #propertylist[] = NULL; 
903 if ( false == #all ) 
904 { 
905 #propertylist[] = {<array of mandatory non-key property names (see CIM 906 Requirements)>}
               Reguirements) > }
907 } 
908 &smShowInstances ( "CIM_PowerManagementService", "CIM_HostedService", 909 $containerInstance.getObjectPath(), #propertylist[] );
           $containerInstance.getObjectPath(), #propertylist[] );
910 &smEnd;
```
## <span id="page-26-0"></span>911 **6.3 CIM\_PowerManagementCapabilities**

912 The cd, help, version, and exit verbs shall be supported as described in [DSP0216.](#page-6-0)

913 [Table 3](#page-26-1) lists each SM CLP verb, the required level of support for the verb in conjunction with the target

914 class, and when appropriate, a cross-reference to the section detailing the mapping for the verb and

915 target. [Table 3](#page-26-1) is for informational purposes only; in case of a conflict between [Table 3](#page-26-1) and requirements

916 detailed in the following sections, the text detailed in the following sections supersedes the information in

917 [Table 3](#page-26-1).

<span id="page-26-1"></span>918

**Table 3 – Command Verb Requirements for CIM\_PowerManagementCapabilities** 

| <b>Command Verb</b> | <b>Requirement</b> | <b>Comments</b> |
|---------------------|--------------------|-----------------|
| Create              | Not supported      |                 |
| <b>Delete</b>       | Not supported      |                 |
| Dump                | Not supported      |                 |
| Load                | Not supported      |                 |
| Reset               | Not supported      |                 |
| Set                 | Not supported      |                 |
| Show                | Shall              | See 6.3.2.      |
| Start               | Not supported      |                 |
| Stop                | Not supported      |                 |

No mapping is defined for the following verbs for the specified target: create, delete, dump, load, 919

reset, set, start, and stop. 920

## 921 **6.3.1 Ordering of Results**

- 922 923 When results are returned for multiple instances of CIM PowerManagementCapabilities, implementations shall utilize the following algorithm to produce the natural (that is, default) ordering:
- 924 925 • Results for CIM\_PowerManagementCapabilities are unordered; therefore, no algorithm is defined.

## <span id="page-26-2"></span>926 **6.3.2 Show**

- 927 This section describes how to implement the show verb when applied to an instance of
- 928 929 CIM PowerManagementCapabilities. Implementations shall support the use of the show verb with CIM\_PowerManagementCapabilities.
- 930 The show verb is used to display information about CIM PowerManagementCapabilities instances.
- 931 **6.3.2.1 Show Command Form for a Single Instance Target**
- 932 **6.3.2.1.1 Command Form**
- 933 **show < CIM\_PowerManagementCapabilities** *single instance***>**

## 934 **6.3.2.1.2 CIM Requirements**

935 See CIM\_PowerManagementCapabilities in the "CIM Elements" section of the *[Power State Management](#page-6-0)* 

936 *[Profile](#page-6-0)* for the list of mandatory properties.

## <span id="page-27-0"></span>**6.3.2.1.3 Behavior Requirements**

- **6.3.2.1.3.1 Preconditions**
- 939 #all is true if the "-all" option was specified with the command; otherwise, #all is false.

## **6.3.2.1.3.2 Pseudo Code**

```
941 $instance=<CIM_PowerManagementCapabilities single instance>; 
942 #propertylist[] = NULL; 
943 if ( false == #all ) 
944 { 
945 \# propertylist[] = {\langle \text{array of mandatory non-key property names (see CIM } \}Requirements)>}
947 } 
948 &smShowInstance ( $instance.getObjectPath(), #propertylist[] ); 
949 &smEnd;
```
- **6.3.2.2 Show Command Form for Multiple Instances Target**
- **6.3.2.2.1 Command Form**
- **show < CIM\_PowerManagementCapabilities** *multiple instances***>**

## **6.3.2.2.2 CIM Requirements**

954 See CIM\_PowerManagementCapabilities in the "CIM Elements" section of the *[Power State Management](#page-6-0)  [Profile](#page-6-0)* for the list of mandatory properties.

## **6.3.2.2.3 Behavior Requirements**

## **6.3.2.2.3.1 Preconditions**

- \$containerInstance represents the instance of CIM\_ConcreteCollection with ElementName property
- that contains "Capabilities" and is associated to the targeted instances of
- CIM\_PowerManagementCapabilities through the CIM\_MemberOfCollection association.
- #all is true if the "-all" option was specified with the command; otherwise, #all is false.

## **6.3.2.2.3.2 Pseudo Code**

```
963 #propertylist[] = NULL; 
964 if ( false == #all ) 
965 { 
966 \# propertylist[] = {\text{array of mandatory non-key property names (see CIM B67)}Reguirements) > }
968 } 
969 &smShowInstances ( "CIM_PowerManagementCapabilities", "CIM_MemberOfCollection",<br>970 ScontainerInstance.getObjectPath(), #propertylist[] );
           $containerInstance.getObjectPath(), #propertylist[] );
971 &smEnd;
```
## **6.4 CIM\_AssociatedPowerManagementService**

973 The cd, help, version, and exit verbs shall be supported as described in [DSP0216.](#page-6-0)

 [Table 4](#page-28-1) lists each SM CLP verb, the required level of support for the verb in conjunction with the target class, and when appropriate, a cross-reference to the section detailing the mapping for the verb and

- <span id="page-28-0"></span>target. [Table 4](#page-28-1) is for informational purposes only; in case of a conflict between [Table 4](#page-28-1) and requirements 976
- detailed in the following sections, the text detailed in the following sections supersedes the information in 977

978 [Table 4](#page-28-1).

<span id="page-28-1"></span>979

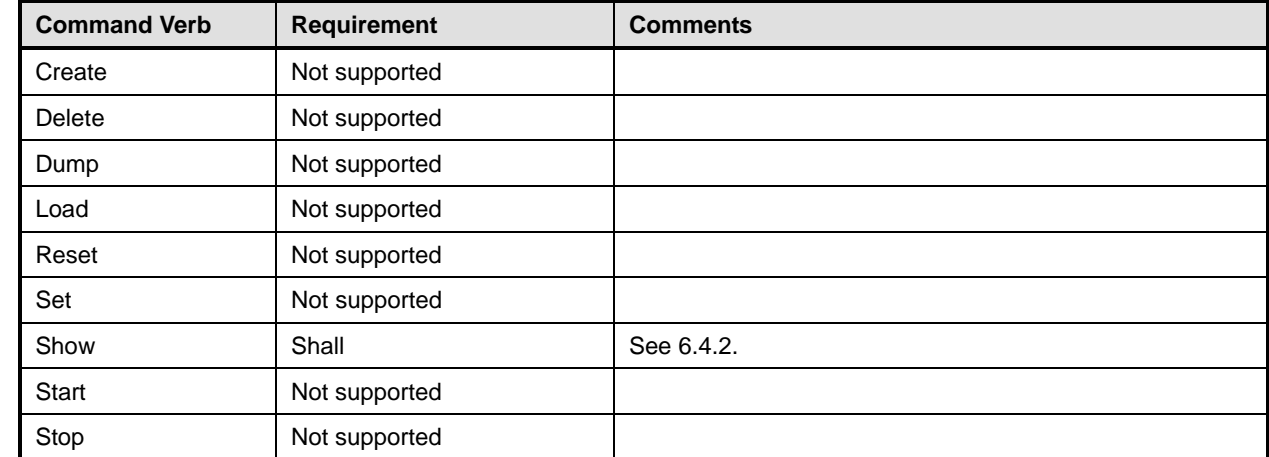

## **Table 4 – Command Verb Requirements for CIM\_AssociatedPowerManagementService**

- No mapping is defined for the following verbs for the specified target: create, delete, dump, load, 980
- reset, set, start, and stop. 981

## 982 **6.4.1 Ordering of Results**

- 983 984 When results are returned for multiple instances of CIM\_AssociatedPowerManagementService, implementations shall utilize the following algorithm to produce the natural (that is, default) ordering:
- 985 986 Results for CIM\_AssociatedPowerManagementService are unordered; therefore, no algorithm is defined.

## <span id="page-28-2"></span>987 **6.4.2 Show**

- 988 This section describes how to implement the show verb when applied to an instance of
- 989 990 CIM\_AssociatedPowerManagementService. Implementations shall support the use of the show verb with CIM\_AssociatedPowerManagementService.

## 991 **6.4.2.1 Show Command Form for a Single Instance Target – CIM\_ComputerSystem Reference**

- 992 This command form is used to show a single instance of CIM\_AssociatedPowerManagementService.
- 993 This command form corresponds to a show command issued against instances of
- 994 995 CIM\_AssociatedPowerManagementService where only one reference is specified and the reference is to the scoping instance of CIM\_ComputerSystem.

## 996 **6.4.2.1.1 Command Form**

997 **show <CIM\_AssociatedPowerManagementService** *single instance***>** 

## 998 **6.4.2.1.2 CIM Requirements**

999 See CIM\_AssociatedPowerManagementService in the "CIM Elements" section of the *[Power State](#page-6-0)* 

1000 *[Management Profile](#page-6-0)* for the list of mandatory properties.

**6.4.2.1.3 Behavior Requirements** 

- **6.4.2.1.3.1 Preconditions**
- \$instance represents the instance of a CIM\_ComputerSystem, which is referenced by CIM\_AssociatedPowerManagementService.
- #all is true if the "-all" option was specified with the command; otherwise, #all is false.

## **6.4.2.1.3.2 Pseudo Code**

```
1007 $instance=<CIM_ComputerSystem single instance>; 
1008 #propertylist[] = NULL; 
1009 if ( false == #all ) 
1010 { 
1011 #propertylist[] = <array of mandatory non-key property names (see CIM 1012 Requirements)>;
                Requests)>;
1013 } 
1014 &smShowAssociationInstances ("CIM_AssociatedPowerManagementService",<br>1015 Sinstance.getObjectPath(), #propertylist[]);
             $instance.getObjectPath(), #propertylist[] );
1016 &smEnd;
```
- **6.4.2.2 Show Command Form for Multiple Instances Target – CIM\_PowerManagementService Reference**
- This command form is used to show many instances of CIM\_AssociatedPowerManagementService. This
- command form corresponds to a show command issued against instances of
- CIM\_AssociatedPowerManagementService where only one reference is specified and the reference is to the scoping instance of CIM\_PowerManagementService.

## **6.4.2.2.1 Command Form**

**show <CIM\_AssociatedPowerManagementService** *multiple instances***>** 

## **6.4.2.2.2 CIM Requirements**

- 1026 See CIM\_AssociatedPowerManagementService in the "CIM Elements" section of the *[Power State](#page-6-0)  [Management Profile](#page-6-0)* for the list of mandatory properties.
- **6.4.2.2.3 Behavior Requirements**

## **6.4.2.2.3.1 Preconditions**

- \$instance represents the instance of a CIM\_PowerManagementService, which is referenced by CIM\_AssociatedPowerManagementService.
- #all is true if the "-all" option was specified with the command; otherwise, #all is false.
- **6.4.2.2.3.2 Pseudo Code**

```
1034 $instance=<CIM_PowerManagementService single instance>; 
1035 #propertylist[] = NULL; 
1036 if ( false == #all ) 
1037 { 
1038 #propertylist[] = <array of mandatory non-key property names (see CIM 1039
              Requirements)>;
1040 }
```

```
1041 &smShowAssociationInstances ("CIM_AssociatedPowerManagementService",<br>1042 Sinstance.getObjectPath(), #propertylist[]);
               $instance.getObjectPath(), #propertylist[] );
```
## &smEnd;

## **6.4.2.3 Show Command Form for a Single Instance Target – Both References**

 This command form is for the show verb applied to a single instance. This command form corresponds to a show command issued against CIM\_AssociatedPowerManagementService where both references are specified and therefore the desired instance is unambiguously identified.

- **6.4.2.3.1 Command Form**
- **show <CIM\_AssociatedPowerManagementService** *single instance***>**

### **6.4.2.3.2 CIM Requirements**

1051 See CIM\_AssociatedPowerManagementService in the "CIM Elements" section of the *[Power State](#page-6-0)  [Management Profile](#page-6-0)* for the list of mandatory properties.

## **6.4.2.3.3 Behavior Requirements**

## **6.4.2.3.3.1 Preconditions**

- \$instance represents the instanceA of a CIM\_ComputerSystem, which is referenced by
- CIM\_AssociatedPowerManagementService.
- #all is true if the "-all" option was specified with the command; otherwise, #all is false.

## **6.4.2.3.3.2 Pseudo Code**

```
1059 $instanceA=<CIM_ComputerSystem single instance>; 
1060 $instanceB=<CIM_PowerManagementService single instance>;
```

```
1061 #propertylist[] = NULL; 
1062 if ( false == #all ) 
1063 { 
1064 #propertylist[] = <array of mandatory non-key property names (see CIM 
1065 Requirements)>;
1066 } 
1067 &smShowAssociationInstance ( "CIM_AssociatedPowerManagementService", 
          1068 $instanceA.getObjectPath(), $instanceB.getObjectPath(), #propertylist[] ); 
1069 &smEnd;
```
## **6.5 CIM\_ElementCapabilities**

1071 The cd, help, version, and exit verbs shall be supported as described in [DSP0216.](#page-6-0)

 [Table 5](#page-31-1) lists each SM CLP verb, the required level of support for the verb in conjunction with the target class, and when appropriate, a cross-reference to the section detailing the mapping for the verb and target. [Table 5](#page-31-1) is for informational purposes only; in case of a conflict between [Table 5](#page-31-1) and requirements detailed in the following sections, the text detailed in the following sections supersedes the information in [Table 5](#page-31-1).

## <span id="page-31-1"></span><span id="page-31-0"></span>1077 **Table 5 – Command Verb Requirements for CIM\_ElementCapabilities**

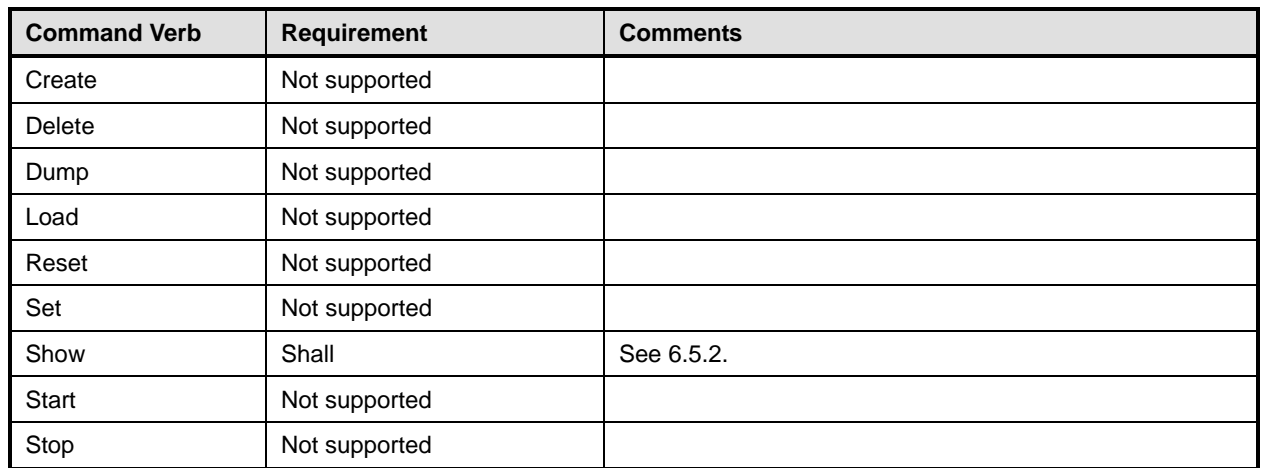

No mapping is defined for the following verbs for the specified target: create, delete, dump, load, 1078

reset, set, start, and stop. 1079

## 1080 **6.5.1 Ordering of Results**

- 1081 1082 When results are returned for multiple instances of CIM\_ElementCapabilities, implementations shall utilize the following algorithm to produce the natural (that is, default) ordering:
- 1083 Results for CIM ElementCapabilities are unordered; therefore, no algorithm is defined.

## <span id="page-31-2"></span>1084 **6.5.2 Show**

- 1085 This section describes how to implement the show verb when applied to an instance of
- 1086 CIM ElementCapabilities. Implementations shall support the use of the show verb with
- 1087 CIM\_ElementCapabilities.

#### 1089 1088 **6.5.2.1 Show Command Form for Multiple Instances Target – CIM\_PowerManagementService Reference**

- 1090 This command form is used to show many instances of CIM\_ElementCapabilities. This command form
- 1091 corresponds to a show command issued against instances of CIM\_ElementCapabilities where only one
- 1092 reference is specified and the reference is to the scoping instance of CIM\_PowerManagementService.

## 1093 **6.5.2.1.1 Command Form**

1094 **show <CIM\_ElementCapabilities** *multiple instances***>** 

## 1095 **6.5.2.1.2 CIM Requirements**

- See CIM\_ElementCapabilities in the "CIM Elements" section of the *[Power State Management Profile](#page-6-0)* for the list of mandatory properties. 1096 1097
- 1098 **6.5.2.1.2.1 Behavior Requirements**
- 1099 **6.5.2.1.2.2 Preconditions**

1100 1101 \$instance represents the instance of a CIM\_PowerManagementService, which is referenced by CIM\_ElementCapabilities.

1102 #all is true if the "-all" option was specified with the command; otherwise, #all is false.

## 1103 **6.5.2.1.2.3 Pseudo Code**

```
1104 $instance=<CIM_PowerManagementService single instance>; 
1105 #propertylist[] = NULL; 
1106 if ( false == #all )
1107 { 
1108 #propertylist[] = <array of mandatory non-key property names (see CIM 1109 Requirements)>;
               Requirements)>;
1110 \qquad \qquad1111 &smShowAssociationInstances ( "CIM_ElementCapabilities", $instance.getObjectPath(),<br>1112 #propertylist[] );
            #propertylist[] );
1113 &smEnd;
```
#### 1115 1114 **6.5.2.2 Show Command Form for Multiple Instances – CIM\_PowerManagementCapabilities Reference**

- 1116 This command form is used to show multiple instances of CIM\_ElementCapabilities. This command form
- 1117 corresponds to a show command issued against multiple instances of CIM\_ElementCapabilities where
- 1118 only one reference is specified and the reference is to the scoping instance of
- 1119 CIM\_PowerManagementCapabilities.

## 1120 **6.5.2.2.1 Command Form**

1121 **show <CIM\_ElementCapabilities** *multiple instances***>** 

## 1122 **6.5.2.2.2 CIM Requirements**

See CIM\_ElementCapabilities in the "CIM Elements" section of the *[Power State Management Profile](#page-6-0)* for the list of mandatory properties. 1123 1124

### 1125 **6.5.2.2.3 Behavior Requirements**

## 1126 **6.5.2.2.3.1 Preconditions**

- 1127 1128 In this section  $sinatance$  represents the instance of a CIM PowerManagementCapabilities, which is referenced by CIM\_ElementCapabilities.
- 1129 #all is true if the "-all" option was specified with the command; otherwise, #all is false.

## 1130 **6.5.2.2.3.2 Pseudo Code**

```
1131 $instance=<CIM_PowerManagementCapabilities single instance>;
```

```
1132 #propertylist[] = NULL; 
1133 if ( false == #all ) 
1134 { 
1135 #propertylist[] = <array of mandatory non-key property names (see CIM 1136
              Requirements)>;
1137 }
1138 &smShowAssociationInstances ( "CIM_ElementCapabilities", $instance.getObjectPath(),<br>1139 #propertylist[]);
           #propertylist[]);
1140 &smEnd;
```
## <span id="page-33-0"></span>1141 **6.5.2.3 Show Command Form for Single Instance Target – CIM\_PowerManagementService and**  1142 **CIM\_PowerManagementCapabilities References**

1143 This command form is for the show verb applied to a single instance. This command form corresponds to

1144 1145 a show command issued against CIM\_ElementCapabilities where both references are specified and therefore the desired instance is unambiguously identified.

## 1146 **6.5.2.3.1 Command Form**

1147 **show <CIM\_ElementCapabilities** *single instance***>** 

## 1148 **6.5.2.3.2 CIM Requirements**

- See CIM\_ElementCapabilities in the "CIM Elements" section of the *[Power State Management Profile](#page-6-0)* for the list of mandatory properties. 1149 1150
- 1151 **6.5.2.3.3 Behavior Requirements**

## 1152 **6.5.2.3.3.1 Preconditions**

- 1153 \$instanceA represents the instance of a CIM\_PowerManagementService and \$instanceB represents
- 1154 the instance of a CIM\_PowerManagementCapabilities, both of which are referenced by
- 1155 CIM\_ElementCapabilities.
- 1156 #all is true if the "-all" option was specified with the command; otherwise, #all is false.

## 1157 **6.5.2.3.3.2 Pseudo Code**

```
1158 $instanceA=<CIM_PowerManagementService single instance>; 
1159 $instanceB=<CIM_PowerManagementCapabilities single instance>;
1160 #propertylist[] = NULL; 
1161 if ( false == #all ) 
1162 { 
1163 #propertylist[] = <array of mandatory non-key property names (see CIM 1164
              Required)>;
1165 } 
1166 &smShowAssociationInstance ("CIM_ElementCapabilities", $instanceA.getObjectPath(),<br>1167  SinstanceB.getObjectPath(), #propertylist[]);
           $instanceB.getObjectPath(), #propertylist[] );
1168 &smEnd;
```
## 1169 **6.6 CIM\_HostedService**

1170 The cd, help, version, and exit verbs shall be supported as described in [DSP0216.](#page-6-0)

1171 1172 1173 1174 1175 [Table 6](#page-34-1) lists each SM CLP verb, the required level of support for the verb in conjunction with the target class, and when appropriate, a cross-reference to the section detailing the mapping for the verb and target. [Table 6](#page-34-1) is for informational purposes only; in case of a conflict between [Table 6](#page-34-1) and requirements detailed in the following sections, the text detailed in the following sections supersedes the information in [Table 6](#page-34-1).

<span id="page-34-1"></span>

## <span id="page-34-0"></span>1176 **Table 6 – Command Verb Requirements for CIM\_HostedService**

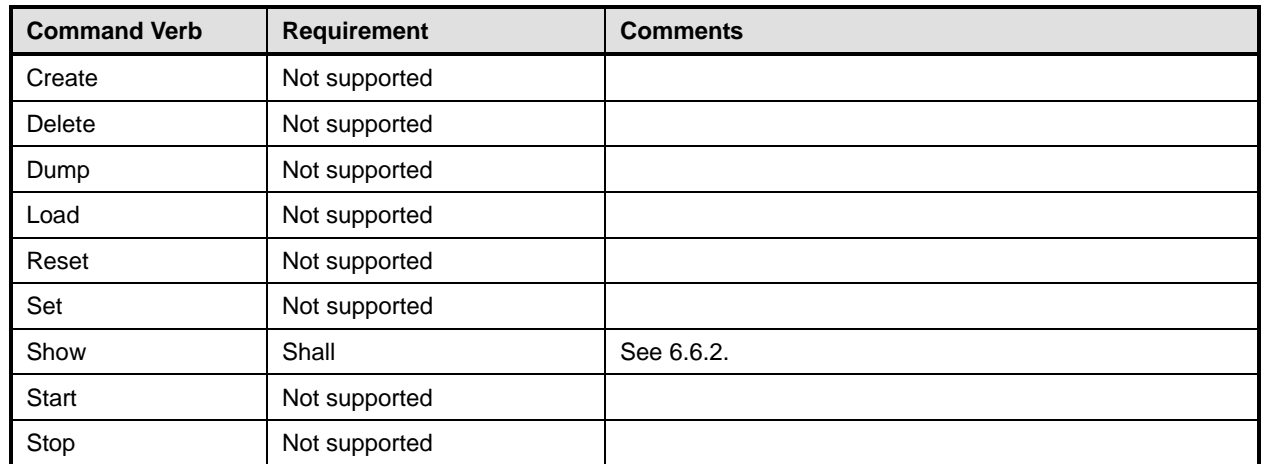

No mapping is defined for the following verbs for the specified target: create, delete, dump, load, 1177

reset, set, start, and stop. 1178

## 1179 **6.6.1 Ordering of Results**

- 1180 1181 When results are returned for multiple instances of CIM\_HostedService, implementations shall utilize the following algorithm to produce the natural (that is, default) ordering:
- 1182 Results for CIM HostedService are unordered; therefore, no algorithm is defined.

## <span id="page-34-2"></span>1183 **6.6.2 Show**

- 1184 This section describes how to implement the show verb when applied to an instance of
- 1185 CIM HostedService. Implementations shall support the use of the show verb with CIM HostedService.

## 1186 **6.6.2.1 Show Command Form for Multiple Instances Target – CIM\_ComputerSystem Reference**

- 1187 This command form is used to show many instances of CIM\_HostedService. This command form
- 1188 corresponds to a show command issued against instances of CIM\_HostedService where only one
- 1189 reference is specified and the reference is to the scoping instance of CIM\_ComputerSystem.
- 1190 **6.6.2.1.1 Command Form**
- 1191 **show <CIM\_HostedService** *multiple instances***>**

## 1192 **6.6.2.1.2 CIM Requirements**

- See CIM\_HostedService in the "CIM Elements" section of the *[Power State Management Profile](#page-6-0)* for the list of mandatory properties. 1193 1194
- 1195 **6.6.2.1.3 Behavior Requirements**
- 1196 **6.6.2.1.3.1 Preconditions**
- 1197 \$instance represents the instance of a CIM\_ComputerSystem, which is referenced by
- 1198 CIM\_HostedService.
- 1199 #all is true if the "-all" option was specified with the command; otherwise, #all is false.

## 1200 **6.6.2.1.3.2 Pseudo Code**

```
1201 $instance=<CIM_ComputerSystem single instance>; 
1202 #propertylist[] = NULL; 
1203 if ( false == #all )
1204 { 
1205 #propertylist[] = <array of mandatory non-key property names (see CIM 1206 Requirements)>;
               Requirements)>;
1207
1208 &smShowAssociationInstances ( "CIM_HostedService", $instance.getObjectPath(),<br>1209 #propertylist[] );
            #propertylist[] );
1210 &smEnd;
```
## 1211 **6.6.2.2 Show Command Form for a Single Instance – CIM\_PowerManagementService Reference**

1212 1213 1214 This command form is used to show a single instance of CIM\_HostedService. This command form corresponds to a show command issued against a single instance of CIM\_HostedService where only one reference is specified and the reference is to the instance of CIM\_PowerManagementService

- 1215 **6.6.2.2.1 Command Form**
- 1216 **show <CIM\_HostedService** *single instance***>**

## 1217 **6.6.2.2.2 CIM Requirements**

- See CIM\_HostedService in the "CIM Elements" section of the *[Power State Management Profile](#page-6-0)* for the list of mandatory properties. 1218 1219
- 1220 **6.6.2.2.3 Behavior Requirements**

## 1221 **6.6.2.2.3.1 Preconditions**

- 1222 1223 In this section \$instance represents the instance of a CIM\_PowerManagementService, which is referenced by CIM\_HostedService.
- 1224 #all is true if the "-all" option was specified with the command; otherwise, #all is false.

## 1225 **6.6.2.2.3.2 Pseudo Code**

```
1226 $instance=<CIM_PowerManagementService single instance> 
1227 #propertylist[] = NULL; 
1228 if ( false == #all )
1229 { 
1230 #propertylist[] = <array of mandatory non-key property names (see CIM 1231
               Requirements)>;
1232 } 
1233 &smShowAssociationInstances ( "CIM_HostedService", $instance.getObjectPath(),<br>1234 #propertylist[] );
           #propertylist[] );
1235 &smEnd;
```
## 1236 **6.6.2.3 Show Command Form for a Single Instance Target – Both References**

1237 1238 1239 This command form is for the show verb applied to a single instance. This command form corresponds to a show command issued against CIM\_HostedService where both references are specified and therefore the desired instance is unambiguously identified.

- **6.6.2.3.1 Command Form**
- **show <CIM\_HostedService** *single instance***>**
- **6.6.2.3.2 CIM Requirements**
- See CIM\_HostedService in the "CIM Elements" section of the *[Power State Management Profile](#page-6-0)* for the list of mandatory properties.
- **6.6.2.3.3 Behavior Requirements**
- **6.6.2.3.3.1 Preconditions**

 \$instanceA represents the instance of a CIM\_ComputerSystem and \$instanceB represents the instance of CIM\_PowerManagementservice, both of which are referenced by CIM\_HostedService.

 #all is true if the "-all" option was specified with the command; otherwise, #all is false.

```
1250 6.6.2.3.3.2 Pseudo Code
```

```
1251 $instanceA=<CIM_ComputerSystem single instance>;
1252 $instanceB=<CIM_PowerManagementService single instance>; 
1253 #propertylist[] = NULL; 
1254 if ( false == #all ) 
1255 { 
1256 #propertylist[] = <array of mandatory non-key property names (see CIM 1257
               Requirements)>;
1258 } 
1259 &smShowAssociationInstance ( "CIM_HostedService", $instanceA.getObjectPath(),<br>1260 $instanceB.getObjectPath(), #propertylist[]);
           $instanceB.getObjectPath(), #propertylist[]);
1261 & smEnd i
```
## <span id="page-37-0"></span>**ANNEX A** (informative) **Change Log**  1263 1264 1265 1266 1267

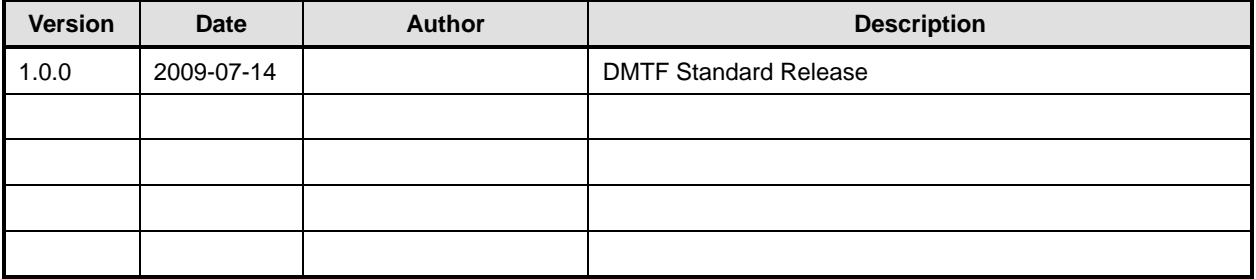